**Download Photoshop CC 2020.21.1.0 - Crack Activated for**

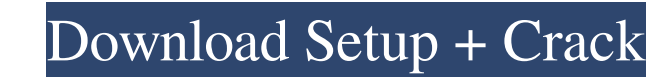

### **Photoshop Apk Download Free [32|64bit] Latest**

Understanding layers The composition of the Photoshop image is made up of many layers, most of which are grouped in groups and arranged on a stack called the \_Layers palette\_ (as shown in Figure 2-1). FIGURE 2-1: A basic l made up of several components, including type, the mask, and the adjustment layer. When creating a new image, you can start by creating a new file by using Photoshop's File⇒New, or by selecting File⇒Open and choosing a fi opened. Next, create a new, blank layer by choosing Layer⇒New, or by pressing Shift+Ctrl+N (Shift+\*-N on the Mac). With the new layer active, click the New Layer icon at the bottom of the Layers palette, and select the ty create, such as a text layer or a vector layer. The New Layer icon takes on a new shape when you select a layer that has text, paths, or clipping groups on it. When you use a \_mask\_ layer, by default, you can create a \_clo line) that

# **Photoshop Apk Download Free Crack+ Product Key [Mac/Win]**

It is the most popular graphics software, mostly used because it is very well known. Some people use Photoshop CS for editing photos and some prefer Photoshop Elements. Photoshop Elements can be used by beginners in graphi professionals in their work, too. It has a wide range of features, and its main screen has many tools and windows for usability. Photoshop can be an expensive software for graphic designers, photographers and other profess is much more affordable and costs around \$130. This article will teach you how to edit a photo using Photoshop Elements. Let's jump right in and learn Photoshop Elements from the basics. 1. Open a New File in Photoshop Ele opening a new file means the same thing as in Photoshop CS: a new document. In Photoshop Elements, the new document doesn't have any space to work on, so you need to import a photo from your computer's hard disk. In Photos File → Import in the menu bar at the top. Click Browse to select the image file you want to use. If you would like to use a template file, you can select a template file in the template file box and click OK. But for this Click OK once you have selected the photo. Make sure to choose the Save As option when you import a photo for the first time. This will keep your work safe and organize your files in the same way Photoshop will do. The fir and the second import option is quite similar to the previous. To import photos from a camera that has a lower resolution, click on the Filmstrip option. 2. Import a Photo The first step in editing a photo is to import it. added to your hard disk. From there, you can edit the image as you would edit any other document. Click File → Import, and select the photos you wish to import. When you import photos, it will be added to the hard disk. T to have it open. How to open a photo in Photoshop Elements Click File → Open, and select the file you want to open. To work on a photo, you need to have it open in Photoshop Elements. 05a79cecff

# **Photoshop Apk Download Free Crack + With Keygen (Final 2022)**

Search location by ZIP code NEWS ARCHIVE Young boy dies after being dropped off at day care by his dad Investigators say the accident was witnessed by a bystander and that the boy's mother picked him up when she heard he w Shares Copy Link {copyShortcut} to copy Link copied! Updated: 6:23 PM EDT Sep 23, 2012 Young boy dies after being dropped off at day care by his dad Investigators say the accident was witnessed by a bystander and that the up when she heard he was in distress. Share Shares Copy Link {copyShortcut} to copy Link copied! Updated: 6:23 PM EDT Sep 23, 2012 Hide TranscriptShow Transcript WEBVTT INSTEAD OF ATTENDING FOR NO EXTRA PAY. SENIOR RETIRED POLICE OFFICER ERIC ZIGLER RELIES ON DROP-OFFS, SOMETIMES LIKE THIS ONE. FORMER POLICE CHIEF DR. JENNIFER SWEETMAN WAS AT THE SCHOOL TODAY, DEALING WITH THE DEATH OF A 7-YEAR-OLD BOY WHO WAS MENTALLY AND PHYSICALLY HURT WHEN HIS FATHER DROPPED HIM OFF AT DAY CARE. 13 NEWS REPORTER MARY MYERS SHOWS US THE SCENE. 13 NEWS REPORTER: 14 PENN AVENUE AND ALBANY AVENUE ARE IN THE BROOKSNEEMANSVILLE AREA. A YOUNG BOY GOT UNACCOUNTABLE TO HIS PARENTS, AND HE HAD A BLIND FEAR FOR HIS LIFE. HE DECIDED HE'D BE MORE SAFE, IN CASE HE GOT OUT OF HAND. THAT STARTED A RIDE NOT WORTHY OF A CHILD'S LIFE. THEY WERE REPAID WITH SUICIDE POTENTIAL. THE DAD TELLS POLICE THAT HE PUT HIM IN THE CAR BECAUSE HE WAS HAPPY TO SEE THE BOY. THE BOY'S MOTHER, WHO WAS OBSERVING, WAS CONCERNED AND PICKED HIM UP. BUT SHE SAYS THE DAD HAD NOT BEEN HANDLING HEALTH ISSUES. WITNESSES TOLD POLICE THAT THE

The Ink Box: Ink Naturals Graphic Brush By Dala Packaging Dala Packaging, a leading corporate logo brand has been creating high-quality products to celebrate the ultimate celebration of creativity - The Ink Box! This speci their most requested inks in a special gift box that is as easy to use as the inks. Perfect for illustrators and artists who are looking for the perfect present. A limited edition design of the Inky, Hidden Box, this is fo Features: Exclusive use of three of Dala Packaging's inks: Silicone, Pistil and SerenityZoran Porkac Zoran Porkac (Serbian Cyrillic: Зоран Покац; born 31 August 1981) is a Serbian former footballer. Born in Valjevo, he st Ub and FK Voždovac. At the age of 17, he moved to FK Zemun and played for Rad in the 2002-03 Serbian SuperLiga season. After that, he played for Serbian teams OFK Beograd, Sutjeska Nikšić, and FK Tekstilac. In 2007, he ret He also played for FK Jedinstvo Ub again. After the 2011-12 season, he left Voždovac and retired. References Category:1981 births Category:Living people Category:Serbian footballers Category:FK Jedinstvo Ub players Categor Category:Serbian First League players Category:FK Zemun players Category:OFK Beograd players Category:FK Sutjeska Nikšić players Category:FK Tekstilac players Category:Association football forwards // Code not executed, re package provider was invalid return default; } }); return result; } private async Task

# **What's New In Photoshop Apk Download Free?**

#### **System Requirements:**

Minimum: OS: Windows 7 64-bit or newer Processor: Core 2 Duo or equivalent Memory: 4 GB Graphics: NVIDIA Geforce GTX 950 or ATI Radeon R9 280 or newer DirectX: Version 11 Hard Drive: 100 MB free disk space Monitor: Support 1920x1080 display resolution Recommended: Processor: Core 2 Quad or equivalent Memory: 8 GB Graphics: NVIDIA Geforce GTX 760 or ATI

<https://www.sunsquare.com/system/files/webform/useruploads/photoshop-floral-pattern-free-download.pdf> <http://jasminwinter.com/photoshop-2017-crack/> <https://swisshtechnologies.com/how-to-get-adobe-photoshop-free-here/> <http://www.filmwritten.org/wp-content/uploads/2022/07/estwend.pdf> <https://trinityflix.com/wp-content/uploads/2022/07/elvynimm.pdf> [https://battlefinity.com/upload/files/2022/07/LDvubTKFHq4WvFkWgl8M\\_01\\_88344ff1aa699346018e5300c4696f82\\_file.pdf](https://battlefinity.com/upload/files/2022/07/LDvubTKFHq4WvFkWgl8M_01_88344ff1aa699346018e5300c4696f82_file.pdf) <https://educationnews.co.ke/advert/free-graphic-design/> [https://aqueous-fjord-84628.herokuapp.com/adobe\\_photoshop\\_kodak\\_filters\\_free\\_download\\_full\\_version.pdf](https://aqueous-fjord-84628.herokuapp.com/adobe_photoshop_kodak_filters_free_download_full_version.pdf) [http://pacificgoods.net/wp-content/uploads/2022/07/how\\_to\\_download\\_and\\_install\\_adobe\\_photoshop.pdf](http://pacificgoods.net/wp-content/uploads/2022/07/how_to_download_and_install_adobe_photoshop.pdf) <https://claverfox.com/advert/smtp-server-provider-best-smtp-server-provider-in-india/> [https://brickanddirt.com/wp-content/uploads/2022/07/How\\_To\\_Get\\_Photoshop\\_CS6\\_For\\_Windows.pdf](https://brickanddirt.com/wp-content/uploads/2022/07/How_To_Get_Photoshop_CS6_For_Windows.pdf) [https://social111.s3.amazonaws.com/upload/files/2022/07/mMk23JUJrwC4Y6YmniK2\\_01\\_172dfab59c53bec010d01c69384aab22\\_file.pdf](https://social111.s3.amazonaws.com/upload/files/2022/07/mMk23JUJrwC4Y6YmniK2_01_172dfab59c53bec010d01c69384aab22_file.pdf) <https://nysccommunity.com/advert/windows-10-error-0x068-0x00006-do-i-need-to-do-anything-xerox-support-2/> <http://phatdigits.com/?p=6131> [https://www.twp.ferguson.pa.us/sites/g/files/vyhlif576/f/styles/news\\_image\\_teaser/public/news/pages\\_from\\_bos\\_agenda\\_packet\\_05-16-2022\\_with\\_links.pdf](https://www.twp.ferguson.pa.us/sites/g/files/vyhlif576/f/styles/news_image_teaser/public/news/pages_from_bos_agenda_packet_05-16-2022_with_links.pdf) [https://www.sensoragencia.com/wp-content/uploads/2022/07/Download\\_Adobe\\_Photoshop\\_70\\_full\\_version\\_for\\_free.pdf](https://www.sensoragencia.com/wp-content/uploads/2022/07/Download_Adobe_Photoshop_70_full_version_for_free.pdf) <https://www.ajgroup.id/free-website-design-psd-templates-2/> <https://www.bg-frohheim.ch/bruederhofweg/advert/photoshop-download-free-windows-7-pc/> <https://platform.alefbet.academy/blog/index.php?entryid=4131> <https://www.thepostermafia.com/2022/07/01/how-to-install-photoshop-for-free-on-chromebook/>